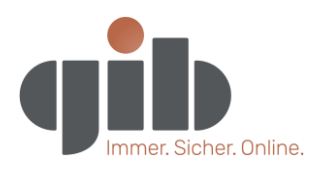

## **Einstellungen für Ihr E-Mail-Programm**

Folgende Einstellungen benötigen Sie um Ihre E-Mail-Adresse in einem E-Mail-Programm (z.B. Outlook, Outlook Express, Windows Live Mail, Apple Mail, Thunderbird, Apple Mail iOS, Android, etc.) auf einem Computer, Notebook, Smartphone oder Tablet einzurichten. Nebst dem bisherigen POP3-Protokoll steht neu auch die Variante IMAP zur Verfügung.

## **Server-Einstellungen für den Posteingang**

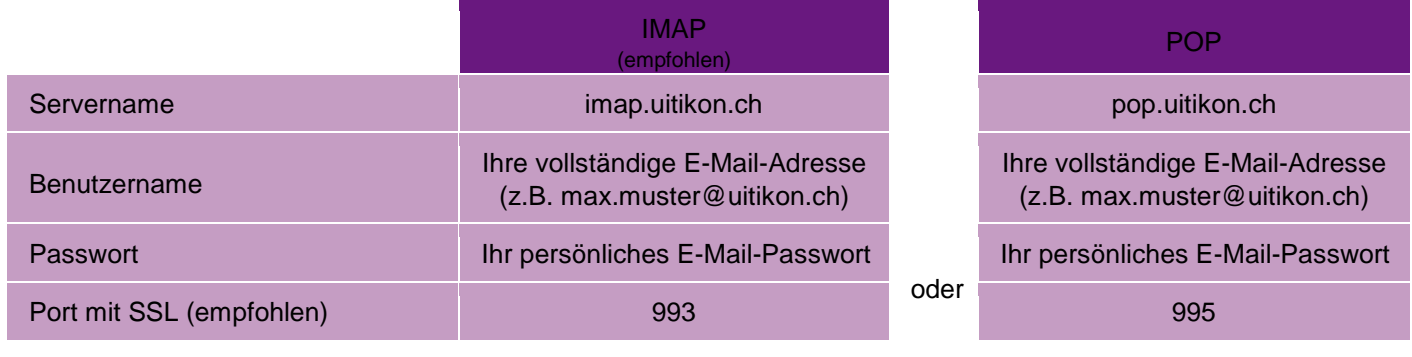

oder

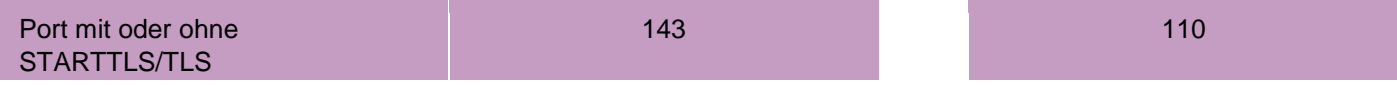

## **Server-Einstellungen für den Postausgang**

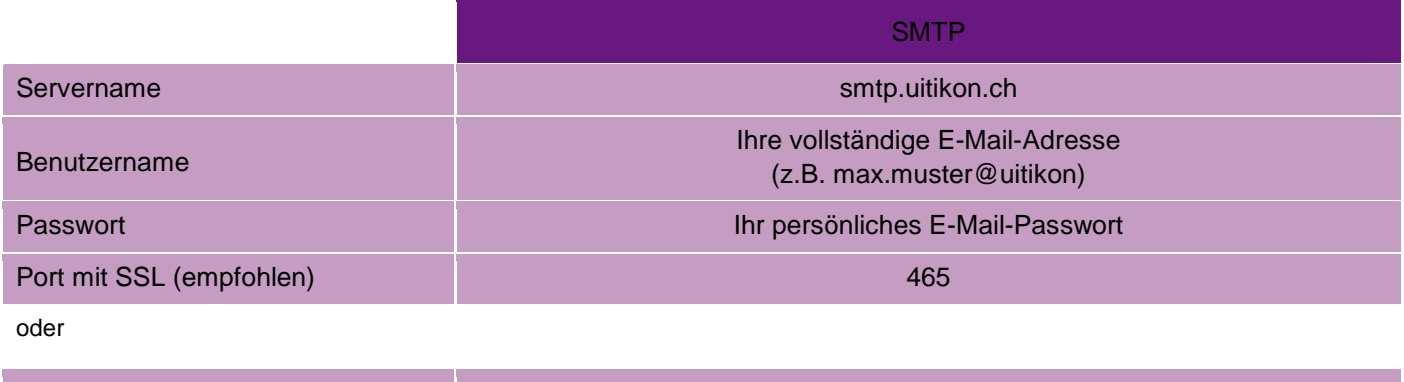

Port mit oder ohne STARTTLS/TLS 587

(falls Sie noch Port 25 benutzen, ändern Sie diesen bitte auf 587)

## **Webmail**

Ihr Postfach online unter: webmail.uitikon.ch